### **Совет пользователям: Кабельная продукция при подключении к ЦПУ ПЛК DirectLogic.**

#### **Тема: Список кабельной продукции при подключении к всем ЦПУ ПЛК DirectLogic.**

Процессоры DirectLOGIC предоставляют множество возможностей для связи при подключении к ЦПУ DirectLOGIC. В совете пользователя рассмотрены актуальные общие таблицы на ЦПУ DirectLOGIC, как поддерживаемые, так и уже снятые с производства.

Ниже представлен список всей кабельной продукции для всех ЦПУ ПЛК DirectLogic

#### **Протоколы и Кабели**

Полезно знать и определиться, какой кабель требуется для программирования и при этом какой же протокол использовать в ваших проектах.

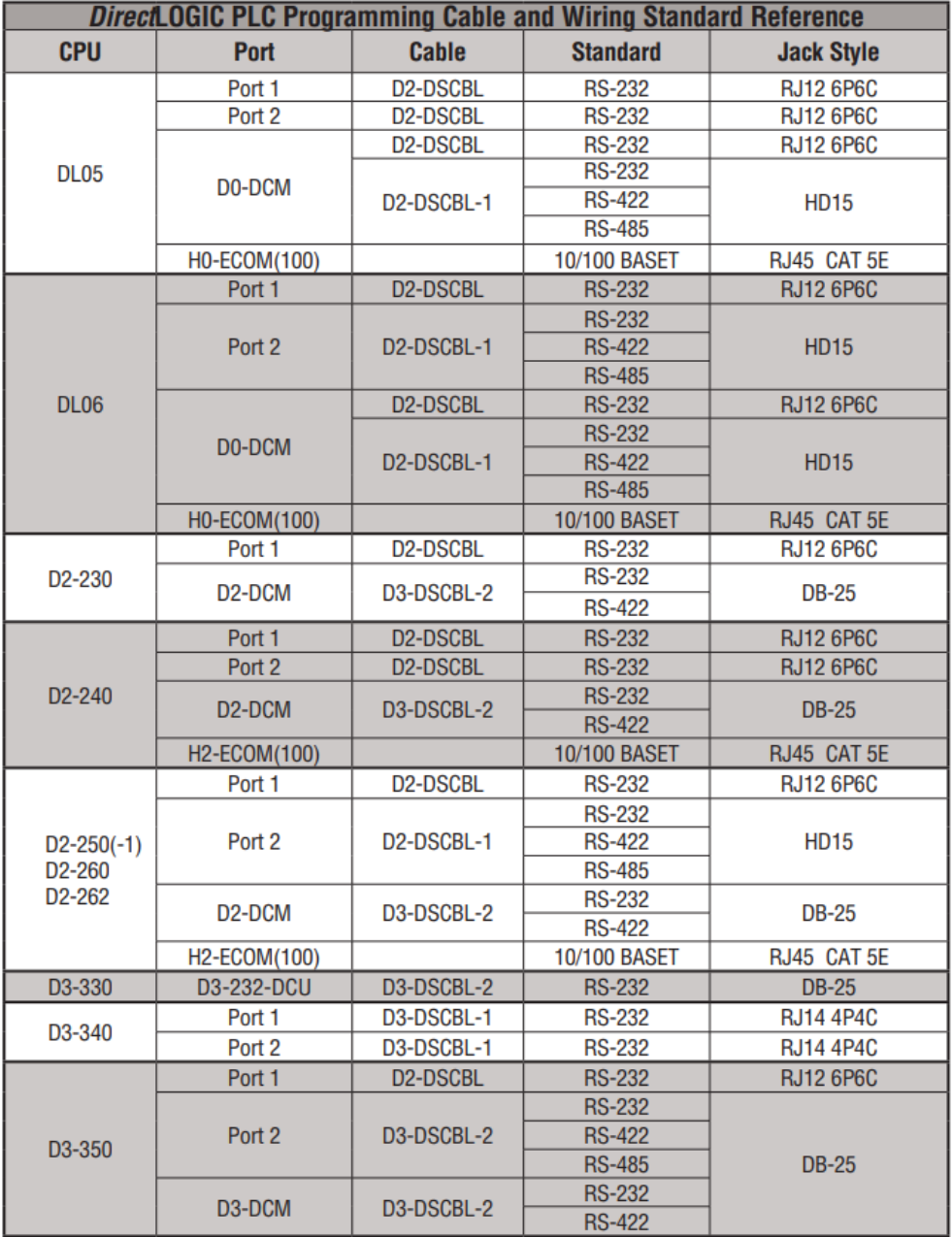

Советы пользователю. Кабельная продукция при подключении к всем ЦПУ ПЛК DirectLOGIC Страница **1** из **5**

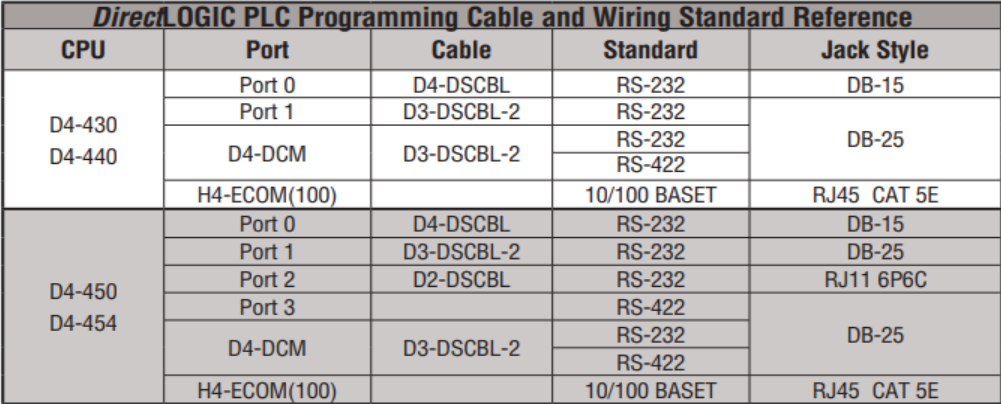

#### **Примечания:**

- Чтобы преобразовать кабель RS-232 в USB, приобретите номер детали USB-RS232.
- Для подключения к RS-485 через USB приобретите номер детали USB-485M.
- EA-MG-PGM-CBL является альтернативой USB для D2-DSCBL.
- Не используйте EA-MG-PGM-CBL с шаговыми приводами SureStep.
- Для RS-232/RS-422 используйте номер детали кабеля L19772-100.
- Для RS-485 используйте номер детали кабеля L19827-100.
- Для Ethernet рекомендуется использовать кабель минимум категории 5E.

# **Протоколы и Кабели (продолжение)**

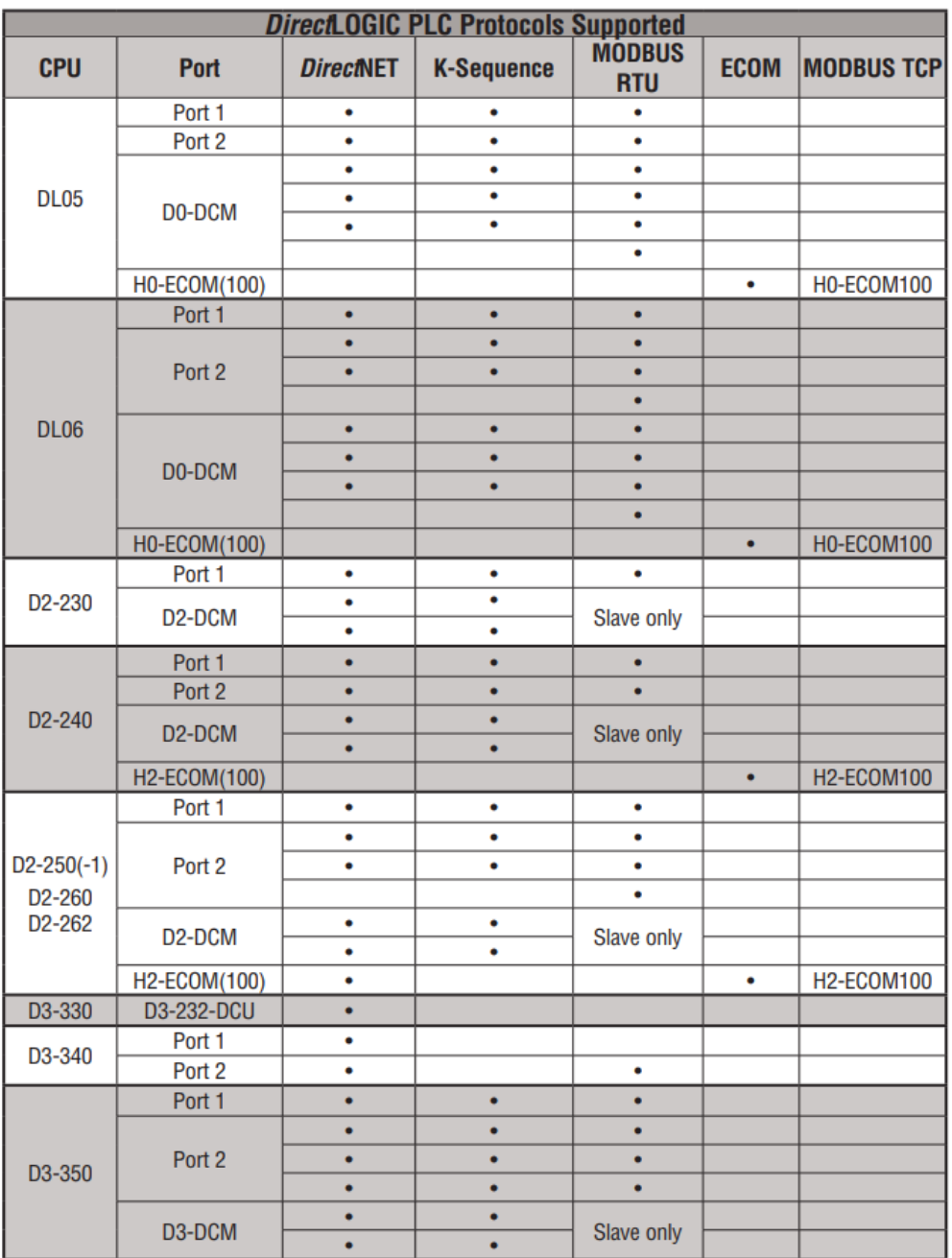

# **Протоколы и Кабели (продолжение)**

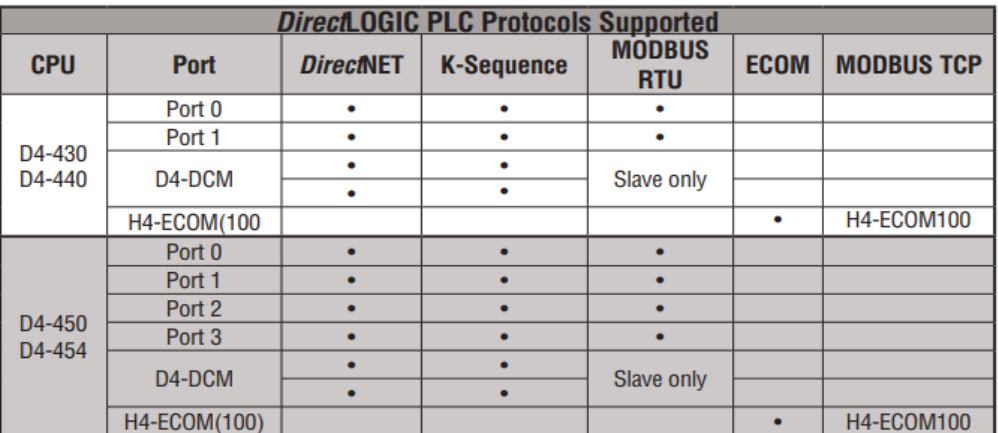

### **Схема подключения кабеля программирования**

Маркировка контактов соответствует стандартам **IBM DTE** (Data Terminal Equipment терминальное оборудование данных) и **DCE** (Data Communication Equipment оборудование для коммуникации).

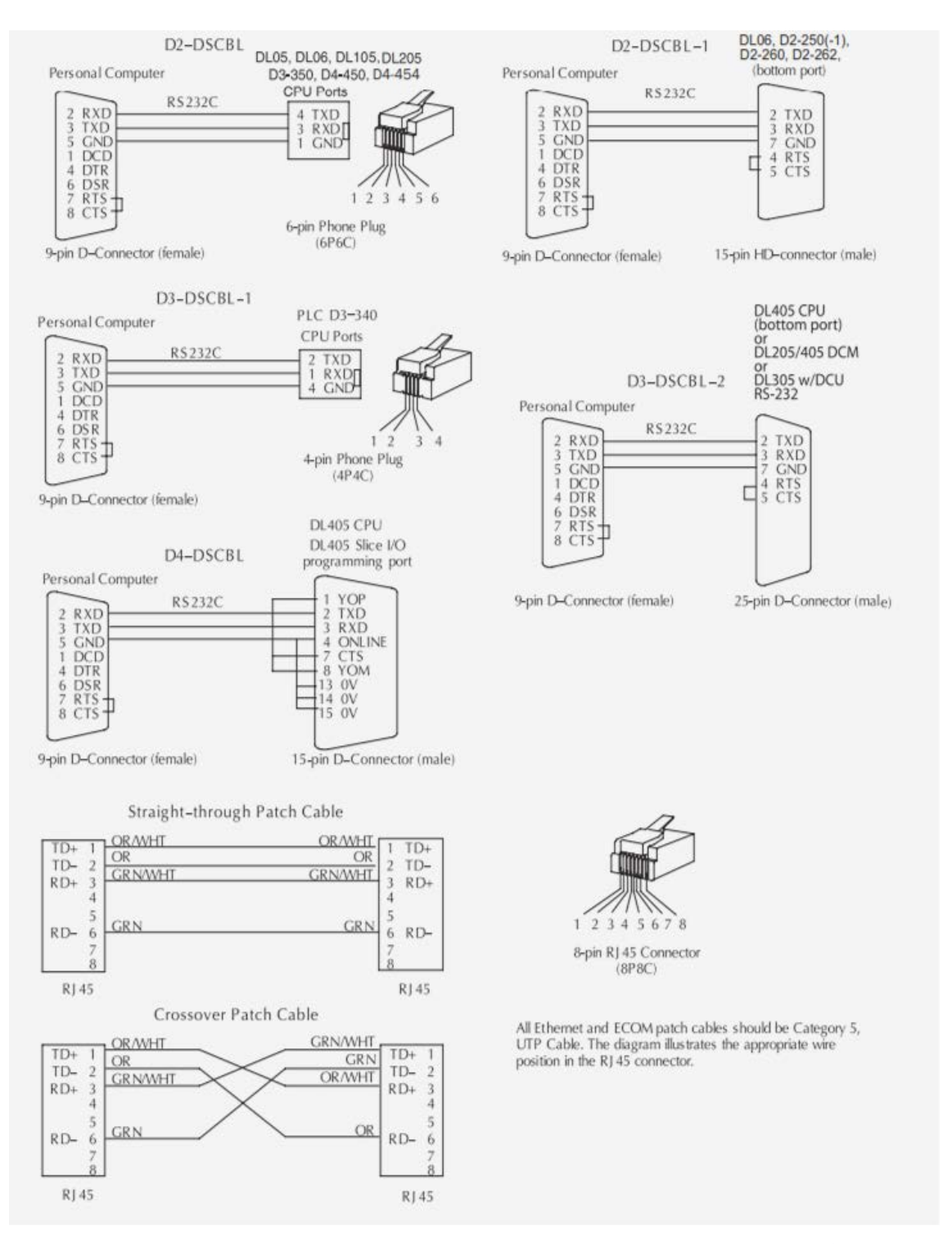

**Помощь:** Если у вас есть вопросы, пожалуйста, свяжитесь с нами по адресу [info@plcsystems.ru](mailto:info@plcsystems.ru) или по телефону **8 (800) 707-18-71** для дальнейшей помощи.